# **Exercices : Accéder à une boite mail avec POP et IMAP**

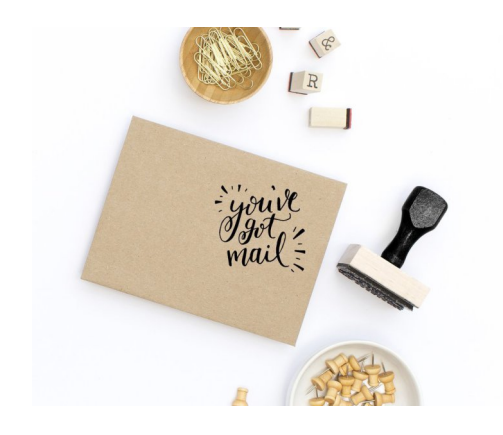

### Table des matières

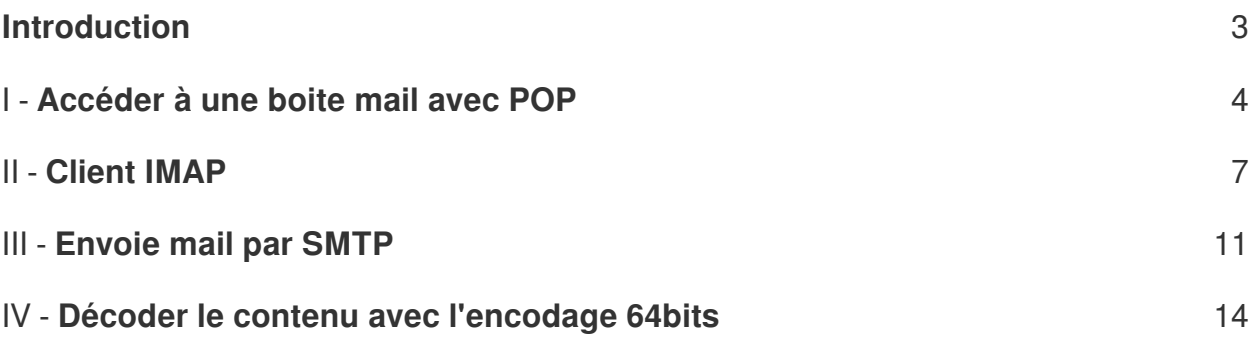

# <span id="page-2-0"></span>**Introduction**

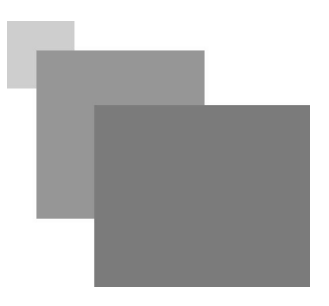

*Important :*

Utilisez le code correspondant à votre version python (voir le nom du fichier entre crochets pour déterminer quel programme vous devez utiliser);

Les code des programmes Python 2 et Python 3 sont téléchargeable depuis le répertoire Google Drive suivant :

**Contract Contract** 

**I** 

 $\sim$ 

*[https://drive.google.com/open?id=1TO0TA1HqgrLZ8HYs-ZxqxKOw\\_\\_m1qZBi](https://drive.google.com/open?id=1TO0TA1HqgrLZ8HYs-ZxqxKOw__m1qZBi)*

## <span id="page-3-0"></span>**Accéder à une boite**  mail avec POP

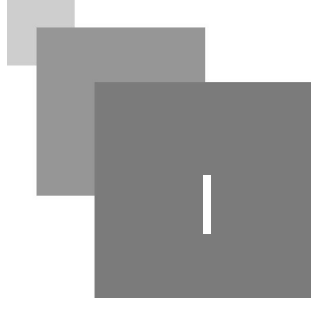

Voici une boite mail pour tester des exemples POP et IMAP sur le serveur mail Gmail :

- *Nom utilisateur :* MasterInfo.tlemcen.MAIL@gmail.com
- *Mot de passe :* CodingMonk?L7\*5

*Important*: Ne testez pas l'exemple avec votre boite mail avant de terminer les exercices.

*POP (Post Office Protocol)* est un protocole très simple permetant de connecter à une boite mail et télécharger les mails situés dedans. Voici les commandes les plus importantes :

- 1. *USER, PASS* fonctionnent comme dans FTP pour transmettre le login (boite mail) et mot de passe :
- 2. *STAT :* renvoie le nombre de mails dans la boite et la taille totale occupée par celle-ci ;
- 3. *LIST :* renvoie une liste contenant le numéro de chaque mail accompagné avec ça taille ;
- 4. *RETR :* récupère le mail désigné par le numéro en paramètre sous format RFC 822 (voir le cours SMTP).
- 5. *TOP :* renvoie les entête du message désigné et les N premières lignes du message ;
- 6. *UIDL :* retourne la liste des identificateurs uniques des messages dans la boite ;
- 7. *QUIT* : ferme la sessions avec le serveur POP

 $\mathcal{L}$ 

Exécutez le code client POP écrit en python 2 *[TP POP.py]* (voir le code python 3 à la fin de l'exercice si vous utilisez cette version [*TP POP 3.py*]):

```
1
# code python 2 client POP
 2
import socket
 3
import ssl
 4
 5 def RecevoirLaReponseServeur(ConnexionSecurise, Delimiteur_De_Fin_De_Reponse):<br>Reponse_recu= ConnexionSecurise.recv(1024)<br>if (("+OK" in Reponse_recu))and Delimiteur_De_Fin_De_Reponse=="":<br>return Reponse_recu
        Reponse_recu= ConnexionSecurise.recv(1024)
       if (("+OK" in Reponse recu)) and Delimiteur De Fin De Reponse==".
 8 
 9 if ("-ERR" in Reponse_recu):<br>0 return Reponse_recu
10 
11 while True:
12 
   Delimiteur_De_Fin_De_Reponse
13 if(Delimiteur_De_Fin_De_Reponse in Reponse_recu):<br>14 break
14 
15   Reponse_recu+=ConnexionSecurise.recv(1024)<br>16   return Reponse_recu
16 
17
18 
18<br>19 NomDomaineDuServeurPOP="pop.gmail.com"
20 ConnexionAuServeur=socket.socket()
21 ConnexionAuServeur.connect ((NomDomaineDuServeurPOP, 995))
22 # creation d'une connexion securise
23 ConnexionSecurise=ssl.create_default_context().wrap_socket(ConnexionAuServeur,<br>server_hostname=NomDomaineDuServeurPOP)<br>24 Commande=""
   server_hostname=NomDomaineDuServeurPOP)
24 Commande="
25
# liste de commande pour les quels la reponse setermine par "\r\n.\r\n" (un 
   point au debut de la ligne)
26 ListeCommande=["list","top","retr","uidl"]<br>27 while True:<br>28 Delimiteur=""
27 while True:
28 Delimiteur=""
29 for command_terminer_par_unpoint in ListeCommande:
30 
31 
32 if(Commande.strip().lower().startswith(command_terminer_par_unpoint)):<br>33 Delimiteur="\r\n.\r\n"
33 Delimiteur="\nr\ln \ln \ln"
34 
de reponse seulement(+OK ou -ERR )
35 print RecevoirLaReponseServeur(ConnexionSecurise,Delimiteur)<br>36 if(Commande.strip().lower().startswith("quit")):<br>37 break
36 if (Commande.strip().lower().startswith("quit")):
37 
38 Commande=raw input ()
39 ConnexionSecurise.send(Commande+"\r\n")
40 ConnexionSecurise.close()
41
            # lire la reponse jusqu'a atteindre la sequence de caratere
   ConnexionAuServeur=socket.socket()<br>ConnexionAuServeur.connect((NomDomaineDuServeurPOP,995))<br># creation d'une connexion securise
            # si la commande issue par le client appartient a ListeCommande
             # la reponse de cette commande doit se terminee par "\r\n.\r\n"
             # les autres commande comme QUIT, PASS et USER auront une seule ligne 
   Commande=raw_input()<br>ConnexionSecurise.send(Commande+"\r\n")<br>ConnexionSecurise.close()
```
#### Question

Testez les commandes suivantes et faites des captures d'écran des résultats:

. . . . . . . .

 $\sim$ 

USER MasterInfo.tlemcen.MAIL@gmail.com

```
PASS CodingMonk?L7*5
```
 $\mathbb{R}^{n-1}$ 

 $\sim 10^{-10}$ 

**COL** 

- STAT
- UIDL
- LIST
- $\bullet$ RETR 3
- QUIT

```
1
# code python 3 client POP
 2
import socket
 3
import ssl
 4
 5 def RecevoirLaReponseServeur (ConnexionSecurise, Delimiteur_De_Fin_De_Reponse):
 6 Reponse_recu= ConnexionSecurise.recv(1024).decode("unicode_escape")
 7 if (("+OK" in Reponse_recu)) and Delimiteur_De_Fin_De_Reponse=="":
 8 
 9 if ("-ERR" in Reponse_recu):<br>0 return Reponse_recu
10 
11 while True:
12 
   Delimiteur De Fin De Reponse
13 if(Delimiteur_De_Fin_De_Reponse in Reponse_recu):<br>14 break
14 
15   Reponse_recu+=ConnexionSecurise.recv(1024).decode("unicode_escape")<br>16   return Reponse_recu
16 
17
18 
18<br>19 NomDomaineDuServeurPOP="pop.gmail.com"
20 ConnexionAuServeur=socket.socket()
21 ConnexionAuServeur.connect ((NomDomaineDuServeurPOP, 995))
22 # creation d'une connexion securise
23 ConnexionSecurise=ssl.create_default_context().wrap_socket(ConnexionAuServeur,<br>server_hostname=NomDomaineDuServeurPOP)<br>24 Commande=""
   server_hostname=NomDomaineDuServeurPOP)
24 Commande="
25
# liste de commande pour les quels la reponse setermine par "\r\n.\r\n" (un 
   point au debut de la ligne)
26 ListeCommande=["list","top","retr","uidl"]<br>27 while True:<br>28 Delimiteur=""
27 while True:
28 Delimiteur=""
29 for command_terminer_par_unpoint in ListeCommande:
30 
31 
32 if(Commande.strip().lower().startswith(command_terminer_par_unpoint)):<br>33 Delimiteur="\r\n.\r\n"
33 Delimiteur="\r\n.\r\n"
34 
   de reponse seulement(+OK ou -ERR )
35 print(RecevoirLaReponseServeur(ConnexionSecurise,Delimiteur))<br>36 if(Commande.strip().lower().startswith("quit")):<br>37 break
36 if (Commande.strip().lower().startswith("quit")):
37 
38 Commande=input ()
39 ConnexionSecurise.send((Commande+"\r\n").encode())
40 ConnexionSecurise.close()
41
   def RecevoirLaReponseServeur(ConnexionSecurise, Delimiteur_De_Fin_De_Reponse):<br>Reponse_recu= ConnexionSecurise.recv(1024).decode("unicode_escape")<br>if (("+OK" in Reponse_recu))and Delimiteur_De_Fin_De_Reponse=="":<br>return Re
             # lire la reponse jusqu'a atteindre la sequence de caratere
   ConnexionAuServeur=socket.socket()<br>ConnexionAuServeur.connect((NomDomaineDuServeurPOP,995))<br># creation d'une connexion securise
             # si la commande issue par le client appartient a ListeCommande
              # la reponse de cette commande doit se terminee par "\r\n.\r\n"
              # les autres commande comme QUIT, PASS et USER auront une seule ligne 
   Commande=input()<br>ConnexionSecurise.send((Commande+"\r\n").encode())<br>ConnexionSecurise.close()
```
**CONTRACTOR** 

# <span id="page-6-0"></span>**Client IMAP**

![](_page_6_Picture_2.jpeg)

IMAP (Internet Message Access Protocol) a le meme objectif que POP : permettre l'accès aux boites mails. Mais ce protocole offre, des fonctionnalités plus avancées :

- Création de catégories de mail ;
- Classification des mails par des flags [ mail non lu, mail déjà lu, mail répondue] ;
- Recherche de mails par informations relatives (date réception, mail expéditeur, texte contenu dans le mail, etc)

Les commandes les plus importantes de IMAP :

- *CAPABILITY*: pour obtenir les fonctionnalités suppoirtées par le serveur
- *LOGIN* : pour connecter à un compte
- *LIST* : permet d'avoir les listes des dossiers ( Inbox, Spam, Draft, etc) dans la boite
- *SELECT* : permet de selectionner un dossier
- *FETCH* : permet de recupérer le contenu entier ou partiel d'un mail
- *STORE* : permet de changer les flags d'un mail ("\Seen", "\Answered", "\Flagged")
- *SEARCH* : permet d'avoir la liste des mails qui correspondent à une contrainte donnée
- *CLOSE* : permet de clôturer le dossier courant
- *Logout* : permet de se déconnecter

Un changement important par rapport à POP c'est que les commandes sont préfixés par un tag qui sert à faire correspondre la commande avec la réponse. Par exemple :

- 1. La commande Capability est préfixée par *Prefixe\_Commande\_TAG001* pour être envoyée au serveur IMAP de gmail (*Ligne 3*). La fin de la réponse du serveur sera préfixée par la même chaîne de caractères (*Ligne 6*).
- 2. La commande Logout est préfixée par *Prefixe\_Commande\_TAG002* pour être envoyée au serveur IMAP de gmail (*Ligne 8*). La fin de la réponse du serveur sera préfixée par la même chaîne de caractères (*Ligne 11*).

 $\mathcal{L}_{\mathcal{A}}$ 

 $\mathbb{R}^{n-1}$ 

 $\sim 10^{-10}$ 

```
1 * OK Gimap ready for requests from 41.100.32.83 j4mb1024322636wrw
 2
3 Prefixe_Commande_TAG001 Capability
4 * CAPABILITY IMAP4rev1 UNSELECT IDLE NAMESPACE QUOTA ID XLIST CHILDREN X-GM-EXT-
  1 XYZZY SASL-IR AUTH=XOAUTH2 AUTH=PLAIN AUTH=PLAIN-CLIENTTOKEN AUTH=OAUTHBEARER 
  AUTH=XOAUTH
 5
6 Prefixe_Commande_TAG001 OK Thats all she wrote! j4mb1024322636wrw
 7
8 Prefixe_Commande_TAG002 LOGOUT
9 * BYE Logout Requested j4mb1024322636wrw
10
11 Prefixe_Commande_TAG002 OK Quoth the raven, nevermore... j4mb1024322636wrw
```
Les programmes client suivants assurent la génération des tags automatiquement, donc il suffit de saisir les commandes seulement. Exécutez le code python 2 *[TP IMAP.py]* client IMAP suivant (voir le code python 3 à la fin de l'exercice si vous utilisez cette version [*TP IMAP 3.py*]):

```
1
# code python 2 client IMAP
 2
import socket
 3
import ssl
 4
import time
 5 def RecevoirLaReponseServeur(ConnexionSecurise, Tag_Commande):<br>6 Reponse_recu=ConnexionSecurise.recv(1024)<br>Delimiteur_De_Fin_De_Reponse=Tag_Commande+" "
 6 Reponse_recu=ConnexionSecurise.recv(1024)
 7 Delimiteur_De_Fin_De_Reponse=Tag_Commande+" "
 8 while True:
 QDelimiteur De Fin De Reponse (TAG de la commande)
10 if(Delimiteur_De_Fin_De_Reponse in Reponse_recu):<br>11 break
11 
12 Reponse_recu+=ConnexionSecurise.recv(1024)<br>13 return Reponse_recu
13 
14
15 NomDomaineDuServeurIMAP="imap.gmail.com"
16 ConnexionAuServeur=socket.socket()
17 ConnexionAuServeur.connect ((NomDomaineDuServeurIMAP, 993))
18 # creation d'une connexion securise
19 ConnexionSecurise=ssl.create_default_context().wrap_socket(ConnexionAuServeur,<br>server_hostname=NomDomaineDuServeurIMAP)<br>20 Commande=""
    server_hostname=NomDomaineDuServeurIMAP)
20 Commande=
21
# recevoir le message de connexion
22 print ConnexionSecurise.recv(2048)<br>23 TAG_Commande=""
23 TAG Commande=""
24 while True:
24 while True:<br>25 # lire la commande
26 Commande=raw input ()27 
28 TAG_Commande_Horloge=str(int(time.time()))
29 
30 ConnexionSecurise.send(TAG_Commande_Horloge+" "+Commande+"\r\n")
31    print RecevoirLaReponseServeur (ConnexionSecurise, TAG_Commande_Horloge)
32 
   lecture de commandes
33 if(Commande.strip().lower().startswith("logout")):<br>34 break
34 
35 ConnexionSecurise.close()
36
            # lire la reponse jusqu'a atteindre la sequence de caratere
   ConnexionAuServeur=socket.socket()<br>ConnexionAuServeur.connect((NomDomaineDuServeurIMAP,993))<br># creation d'une connexion securise
      # cree un tag apartir de l'horloge systeme (time.time())
      # envoie de la commande avec le TAG horloge
    ConnexionSecurise.send(TAG_Commande_Horloge+" "+Commande+"\r\n") print RecevoirLaReponseServeur(ConnexionSecurise,TAG_Commande_Horloge) # si la commande tapee par le client == LOGOUT, sortir de la boucle de
```
. . . .

Testez les commandes suivantes et enregistrez les captures d'écran :

*(Bien lire les réponses serveur pour comprendre le traitement)*

- CAPABILITY
- LOGIN MasterInfo.tlemcen.MAIL CodingMonk?L7\*5
- $\bullet$  LIST  $" " " " * "$
- **•** SELECT INBOX
- **•** FETCH 2 FLAGS
- FETCH 2 BODY.PEEK[TEXT]
- STORE 2 +FLAGS (Answered)
- **•** FETCH 2 FLAGS
- FETCH 2 BODY.PEEK[HEADER.FIELDS (To From Date Content-Type)]

. . . . . . . . .

- UID FETCH 4 BODY.PEEK[HEADER.FIELDS (To From Date Content-Type)]
- SEARCH SINCE 22-MAR-2018
- SEARCH BEFORE 31-DEC-2018
- SEARCH FROM ilyas9111@yahoo.fr
- **•** SEARCH ALL
- $\bullet$  UID SEARCH ALL
- **•** FETCH 2 FLAGS
- $\bullet$  CLOSE

 $\mathbb{R}^{n-1}$ 

 $\sim 10^{-11}$ 

```
1
#code python 3 client IMAP
 2
import socket
 3
import ssl
 4
import time
 5 def RecevoirLaReponseServeur (ConnexionSecurise, Tag_Commande):
 6 Reponse_recu=ConnexionSecurise.recv(1024).decode("unicode_escape")
 7 Delimiteur De Fin De Reponse=Tag Commande+" "
 8 while True:
 QDelimiteur_De_Fin_De_Reponse (TAG de la commande)
10 if(Delimiteur_De_Fin_De_Reponse in Reponse_recu):<br>11 break
11 
12                 Reponse_recu+=ConnexionSecurise.recv(1024).decode("unicode_escape")<br>13                 return Reponse_recu
13 
14
15 NomDomaineDuServeurIMAP="imap.gmail.com"
16 ConnexionAuServeur=socket.socket()
17 ConnexionAuServeur.connect ((NomDomaineDuServeurIMAP, 993))
18 # creation d'une connexion securise
19 ConnexionSecurise=ssl.create_default_context().wrap_socket(ConnexionAuServeur,<br>server_hostname=NomDomaineDuServeurIMAP)<br>20 Commande=""
   server_hostname=NomDomaineDuServeurIMAP)
20 Commande="
21
# recevoir le message de connexion
22 print ( ConnexionSecurise.recv(2048).decode("unicode_escape"))<br>23 TAG_Commande=""
23 TAG Commande=""
24 while True:
24 while True:<br>25 # lire la commande
26 Commande=input ()
27 
28 TAG_Commande_Horloge=str(int(time.time()))
29 
ConnexionSecurise.send((TAG_Commande_Horloge+" "+Commande+"\r\n").encode())<br>31 print( RecevoirLaReponseServeur(ConnexionSecurise,TAG_Commande_Horloge))<br>32  # si la commande tapee par le client == LOGOUT, sortir de la boucl
31 print (RecevoirLaReponseServeur (ConnexionSecurise, TAG_Commande_Horloge))
32 
   lecture de commandes
33 if(Commande.strip().lower().startswith("logout")):<br>34 break
34 
35 ConnexionSecurise.close()
36
   def RecevoirLaReponseServeur(ConnexionSecurise, Tag_Commande):<br>Reponse_recu=ConnexionSecurise.recv(1024).decode("unicode_escape")<br>Delimiteur_De_Fin_De_Reponse=Tag_Commande+" "
             # lire la reponse jusqu'a atteindre la sequence de caratere
   ConnexionAuServeur=socket.socket()<br>ConnexionAuServeur.connect((NomDomaineDuServeurIMAP,993))<br># creation d'une connexion securise
      # cree un tag apartir de l'horloge systeme (time.time())
        # envoie de la commande avec le TAG horloge
```
. . . . . . . .

### <span id="page-10-0"></span>**Envoie mail par SMTP**

![](_page_10_Picture_2.jpeg)

Exécutez le programme suivant pour voir les échanges des commandes / réponses avec le serveur SMTP nécessaires afin de transférer un mail [*TP1 SendMail\_SMTP.py*] :

```
1
# le meme programme fonctionne pour python 2 et 3
 2
import smtplib
 3 from email.mime.text import MIMEText
 4 from email.header import Header
 5
# nom domaine du serveur SMTP pour le quel ont souhaite transmettre un mail
 6 \text{ smtp\_host} = 'smp.\text{gmail.com}'7
 8
# donnees d'authentification du transmetteur (adresse mail et mot de passe)
 9 AdresseMailExpediteur="MasterInfo.tlemcen.MAIL@gmail.com"
10 MotDePasse="CodingMonk?L7*5"
11
12
# adresse mail recepteur
13 AdresseMailRecepteur="VOTRE.ADRESSE.EMAIL.SVP@gmail.com"# ecrivez votre adresse
  mail ici
14
15
# Mail formate avec le format RFC822 ( voir le cours SMTP)
16
# contenu text
17 Mail_FormatRFC822 = MIMEText ('Testing, Testing Hello! Are you there? k', 'plain'
    'utf-8')
18
# entete Subject:
19 Mail_FormatRFC822 ['Subject'] ='Sujet == THIS IS A MAIL'
20
# entete From:
21 Mail_FormatRFC822['From'] = AdresseMailExpediteur
22
# entete To:
23 Mail_FormatRFC822['To'] = AdresseMailRecepteur
2425
# etablissement de la connexion avec le serveur SMTP smtp.gmail.com
26 Objet_de_connexion_avec_ServeurSMTP = smtplib.SMTP (smtp_host, 587, timeout=10)
26 Objet_de_connexion_avec_ServeurSMTP = smtplib.SMTP(smtp_host, 587, timeout=10)<br>27 # activation de l'affichage des commandes reponses echangees avec le serveur
28 Objet_de_connexion_avec_ServeurSMTP.set_debuglevel(1)
29 try:
30 
31 Objet_de_connexion_avec_ServeurSMTP.starttls()
32 
  (AdresseMailExpediteur, MotDePasse)
33 . ( , )
 Objet_de_connexion_avec_ServeurSMTP.login(AdresseMailExpediteur,MotDePasse  # envoie du mail
34 
35 . (
 Objet_de_connexion_avec_ServeurSMTP.sendmail("MasterInfo.tlemcen.MAIL@gmail.
   com", AdresseMailRecepteur , Mail_FormatRFC822.as_string())
36 finally:<br>37     #envoie de la commande QUIT
37 
38 . ()
 Objet_de_connexion_avec_ServeurSMTP.quit()39
     # envoie de la commande STARTTLS (connection securisee)
      # envoie des informations d'authentification de l'expediteur
```
**Bank Adams** 

 $\sim$  10

Envoie mail par SMTP

 $\mathbb{R}^{n\times n}$ 

 $\sim 10$ 

 $\blacksquare$ 

. .

Comme expliqué dans le cours, les commandes SMTP seront échangées avec le serveur pour transmettre le message. Sauf que ici, le programme utilisateur connecte à ça boite mail (afin de s'authentifier) avant de transférer le mail au serveur où ça boite mail est localisée. Ci dessous, la figure explique les commandes les plus importants dans ce processus :

![](_page_11_Picture_39.jpeg)

**Alle Britannia** 

Si vous souhaitez transmettre un mail en utilisant votre propre adresse Gmail, activez l'accès à votre boite par des applications moins sécurisées à partir de ce lien :

https://myaccount.google.com/u/0/lesssecureapps?pli=1&pageId=none

Après le teste du programme, il est préférable de désactiver cette option.

![](_page_12_Picture_4.jpeg)

**Barbara** 

 $\sim$  10

 $\mathbb{R}^2$ 

 $\sim$ 

### <span id="page-13-0"></span>**Décoder le contenu**  avec l'encodage 64bits

Le programme python2 [*TP Decode64bit.py*](voir le code python 3 à la fin de l'exercice [*TP Decode64bit py3.py*]) suivant permet de décoder un contenu transmis avec encodage 64bits. Cette encodage est largement utilisé pour transmettre les fichiers sur mails.

```
1
# code python 2
 2 def Decode64bits(_40ctets_lu):
 3 
def Decode64bits(_4Octets_lu): # prendre en parametre 4octets (4 caracteres)
 4 
 5 
 6 =
  Sequence_4Octets=_4Octets_lu
 7 ValeurBinaire=""
 8 
  fichier
 9 
10
11
12 
13 for octet_indx in range(len(Sequence_40ctets)):
14 
  representation binaire
15 binval=bin(ConvertirCaracter64bits(Sequence_4Octets[octet_indx]))[2::]
16 
   representation 6bits)
17 binval="0"*(6-len(binval))+binval
18 ValeurBinaire+=binval
19 
20 for Threebits_char in range(0, len(ValeurBinaire), 8):
21 if (Threebits char+8>len (ValeurBinaire)):
22 
23 
24 
25 CaractereASCII8bits=chr( int("0b"+ValeurBinaire[Threebits_char:<br>Threebits_char+8:],0) )<br>26 # enregistrer le caractere sur fichier
  Threebits_char+8:],0) )
2627 
28 . ( )
 FichierDecode.write(CaractereASCII8bits) L=len(ValeurBinaire) # s'il reste des bits supplementaires
29 L=len (ValeurBinaire)
30 
31 if (L%8!=0):
32 
33 if ("0" * (L§8) != Value 1 in a <i>i.e.</i> [L-L§8::];34 
35 = ( ( [ ::] ( ) ,
 CaractereASCII8bits=chr( int("0b"+ValeurBinaire[L-L%8::]+(8-L%8)*"0", 0) )
36 
       global FichierDecode # variable globale
        # si la sequence de caractere contient "=" alors celle-ci marque la fin du 
          \overline{\text{if}}("=" in Sequence_40ctets):
           # elimine les caractere "=" a la fin de la sequence
           Sequence_4Octets=Sequence_4Octets[:Sequence_4Octets.find("="):]'''
           # convertir le caractere a ca representation 64bits et ensuite vers ca
           # complete la representation binaire par des 0s a gauche (pour avoir une
     for Threebits_char in range(0,len(ValeurBinaire),8): if(Threebits_char+8>len(ValeurBinaire)): break
            # pour toutes les sequence de 8 bits dans ValeurBinaire
            # obtenir le caractere 8bits correspandant
          # si la sequence de bits ne contient pas que des 0
               # complete la representation par des 0 a droit
```

```
37 
38 . FichierDecode.write(CaractereASCII8bits)<br>39 . #fin de la procedure Decode64bits
39 
40 
41
40<br>41<br>42 # si le caractere n'appartient pas a [A..Z, a..z, O..9, +, / , =], supprimer le
   caratere
43 def SupprimerCaracteresSupplementaires(Contenu):<br>44 Contenucleaned=""
44 Contenucleaned=""
45 for caractere in Contenu :<br>46 #print caractere
46 
47 if(caractere>='A' and caractere<='Z'):<br>48 Contenucleaned+=caractere
48 Contenucleaned+=caractere
49 
50 ( = = ):
 if(caractere>='a' and caractere<='z'): Contenucleaned+=caractere
51    Contenucleaned+=caractere
52 
53 if(caractere>='0' and caractere<='9' ):<br>54 Contenucleaned+=caractere
54 Contenucleaned+=caractere
55 
56 if (carctere=="++"):
57 +=
 if(caractere=="+"): Contenucleaned+=caractere
58 
59 if (caractere=="'):
60 +=
 if(caractere=="/"): Contenucleaned+=caractere
61 
62 if (caractere==" = ") :
62 if(caractere=="="):<br>63 Contenucleaned+=caractere
64 
65 
   SupprimerCaracteresSupplementaires
66
# obtient la representation 64bits du caractere
67 '' [A .. Z] = [0..25]
68
[a .. z] = [26..51]
69
[0..9]=[52..61]
70 " +" = 6171 "/" = 62
72
"=" = 0 ( contrairement a A, les "=" sont ajoutes a la fin
73
pour que la taille de la chaine encdee soit un multiple de 4
74
'''75 def ConvertirCaracter64bits (caractere) :
76 if (caractere>='A' and caractere<='Z'):
77 return ord (caractere) -65
78 if(caractere>='a' and caractere<='z'):<br>
79 return ord(caractere)-71
79 return ord (caractere) -71
80 if(caractere>='0' and caractere<='9' ):<br>81 return ord(caractere)+4
81 return ord (caractere) +4
82 if(caractere=="+"):<br>83 return 62
83 
84 if(caractere==\sqrt{n}):<br>85 return 63
85 
86 
87 
88
89
# lire le fichier qu'ont souhaite decoder
90 FichierEncode = open ("MessageEncoder.txt", 'rb')
90 FichierEncode =open("MessageEncoder.txt",'rb')<br>91 # ouvrir le fichier dans le quel ont souhaite enregistrer le fichier decode
92 FichierDecode=open ("MessageDecoder.jpg", "wb")
93
             # enregistrer le caractere sur fichier
                  continue
                  continue
                  continue
                 continue
                  continue
                 continue
       return Contenucleaned # fin de la procedure 
   def ConvertirCaracter64bits(caractere):<br>if(caractere>='A' and caractere<='Z'):<br>return ord(caractere)-65
         # le dernier cas correspond a "=" (si caractere=="=" return 0)
        return 0 # fin de la procedure ConvertirCaracter64bits
```
. . . . . .

 $\sim$  10

Décoder le contenu avec l'encodage 64bits

```
94 Contenu=""
 95 Contenu_Restant=""
 96
# lire le fichier. Pour chaque morceau de d'octets
 97 :
for Octets in FichierEncode:  Contenu=Octets
9899 Contenu=Octets
100 = ( )
 Contenu=SupprimerCaracteresSupplementaires(Contenu) Contenu=Contenu_Restant+Contenu
101 Contenu=Contenu_Restant+Contenu
102 
103 l=len (Contenu)
102<br>103       l=len(Contenu)<br>104      Contenu_Restant=""
105 
106 
"Contenu_Restant"<br>107 \quad \text{if} (1\frac{8}{4}!=0):
       if (1\sqrt{24} - 0):
108 = [ ( ) ( ): ( ):]
109 if (len (Contenu) <4):
110 
111 PartieContenu_deTailleMultiple_de_4=1-(1%4)
112 
113 for i in range(0,PartieContenu_deTailleMultiple_de_4,4):<br>114 Decode64bits(Contenu[i:i+4:])<br>115 # fermeture du fichier de l'encodage
114 Decode 64bits (Contenu[i:i+4:])
115# fermeture du fichier de l'encodage
116 FichierDecode.close()
117
        # prendre une partie de la chaine de caratere avec une taille multiple de 4
         # si des caracteres supplementaires restent, on les garde dans le tompon 
     if(l%4!=0): Contenu_Restant=Contenu[len(Contenu)-(l%4):len(Contenu):] if(len(Contenu)<4): continue 
       # appliquer le decodage sur chaque morceau de taille 4 caracteres
```
Pour tester ce code sur un contenu encodé par cette méthode, exécutez les étapes suivantes :

- 1. Lancez le client IMAP de l'exercice précédant
- 2. Exécutez les commandes IMAP suivantes :

 $\mathbb{R}^2$ 

 $\sim 10$ 

п

```
LOGIN MasterInfo.tlemcen.MAIL CodingMonk?L7*5
SELECT INBOX
UID FETCH 4 Body.Peek[Text]
```
- 3. Enregistrez le résultat à partir de IDLE sous le nom *MessageEncoder.txt* et dans le même répertoire que le programme décodage 64bits (le programme python en haut)
- 4. Enlevez les entêtes et les lignes de commandes pour garder seulement le contenu de *file.jpg* encodé (enlevez aussi la réponse du serveur à la fin du message)
- 5. Exécutez le programme de décodage (celui au début de cet exercice)
- 6. Ouvrez le fichier résultat (*MessageDecoder.jpg* sera une image lisible)

![](_page_16_Picture_32.jpeg)

Voici le code python 3 du décodeur 64 bits [*TP Decode64bit py3.py*] présenté au début de cet exercice :

**Contract Contract** 

1 # code python 3

Décoder le contenu avec l'encodage 64bits

 $\mathbb{R}^{n-1}$ 

**Contract** 

 $\mathcal{L}$ 

```
2 def Decode64bits(_40ctets_lu):
  3 
def Decode64bits(_4Octets_lu): # prendre en parametre 4octets (4 caracteres)
 4 
  5 
  6 =
  Sequence_4Octets=_4Octets_lu
  7 ValeurBinaire=""
  8 
   fichier
 9 if ("=" in Sequence_40ctets):
 10 
 11 Sequence_4Octets=Sequence_4Octets[:Sequence_4Octets.find("="):]
 12 
 13 for octet_indx in range(len(Sequence_4Octets)):
14 
   representation binaire
15 binval=bin(ConvertirCaracter64bits(Sequence_4Octets[octet_indx]))[2::]
 16 
    representation 6bits)
 17 binval="0"*(6-len(binval))+binval
 18 ValeurBinaire+=binval
 19 
 20 for Threebits_char in range(0, len(ValeurBinaire), 8):
21 if (Threebits_char+8>len (ValeurBinaire)):
22 
23 
24 
25 CaractereASCII8bits=chr( int("0b"+ValeurBinaire[Threebits_char:
   Threebits_char+8:],0) )
 2627 
 28 . FichierDecode.write(bytes([ord(CaractereASCII8bits)]))<br>29 L=len(ValeurBinaire)<br>30 # s'il reste des bits supplementaires
 29 Leien (ValeurBinaire)
 30 
 31 if (L88! = 0):
 32 
 33 if ("0"*(L§8) != Value <b>W</b> (L-L§8::]):
 34 
 35 CaractereASCII8bits=chr( int("0b"+ValeurBinaire[L-L%8::]+(8-L%8)*"0",<br>36 <br>37 # enregistrer le caractere sur fichier
   0) )
 36 
 37 
 38 . FichierDecode.write(bytes([ord(CaractereASCII8bits)]))<br>39 .<br>40 . fin de la procedure Decode64bits
 39
40 
41 
 42
 # si le caractere n'appartient pas a [A..Z, a..z, 0..9, +, / , =], supprimer le 
    caratere
 43 def SupprimerCaracteresSupplementaires(Contenu):<br>44 Contenucleaned=""
 44 Contenucleaned=""
 45 for octet in Contenu :
 46 caractere=(chr(octet))
 47 if (caractere>='A' and caractere<='Z'):
48 Contenucleaned+=caractere
49 
 50 if(caractere>='a' and caractere<='z'):<br>51 Contenucleaned+=caractere
 51    Contenucleaned+=caractere
 52 
 53 if(caractere>='0' and caractere<='9' ):<br>54 Contenucleaned+=caractere
 54 Contenucleaned+=caractere
 55 
        global FichierDecode # variable globale
         # si la sequence de caractere contient "=" alors celle-ci marque la fin du 
            # elimine les caractere "=" a la fin de la sequence
            # convertir le caractere a ca representation 64bits et ensuite vers ca
            # complete la representation binaire par des 0s a qauche (pour avoir une
      for Threebits_char in range(0,len(ValeurBinaire),8): if(Threebits_char+8>len(ValeurBinaire)): break
             # pour toutes les sequence de 8 bits dans ValeurBinaire
             # obtenir le caractere 8bits correspandant
              -<br>print (CaractereASCII8bits.encode(),ord(CaractereASCII8bits))
             # enregistrer le caractere sur fichier
            # si la sequence de bits ne contient pas que des 0
                 # complete la representation par des 0 a droit
    for octet in Contenu :<br>
caractere=(chr(octet))<br>
if(caractere>='A' and caractere<='Z'):<br>
Contenucleaned+=caractere
                  continue
                  continue
                  continue
```
. . .

 $\sim$  10

```
56 if (caractere=="+"):
    57 +=
 if(caractere=="+"): Contenucleaned+=caractere
   58 
   59 \qquad \qquad \text{if (caractere==")'}59 if(caractere=="/"):<br>60 Contenucleaned+=caractere
   61 
   62 if (caractere=="="):
    62 if(caractere=="="):<br>63 Contenucleaned+=caractere
   64 
   65 
      SupprimerCaracteresSupplementaires
   66 
    67
 # obtient la representation 64bits du caractere
    68
''' [A .. Z] = [0..25]
    69
[a .. z] = [26..51]
    70
[0..9]=[52..61]
    71 "+" = 6172 "/" = 62
    73
"=" = 0 ( contrairement a A, les "=" sont ajoutes a la fin
    74
pour que la taille de la chaine encdee soit un multiple de 4
    75
'''76 def ConvertirCaracter64bits (caractere) :
    77 if (caractere>='A' and caractere<='Z'):
   78 return ord (caractere) -65
    79 if(caractere>='a' and caractere<='z'):<br>80 return ord(caractere)-71
   80 return ord (caractere) -71
    81 if(caractere>='0' and caractere<='9' ):<br>82 return ord(caractere)+4
   82 return ord (caractere) +4
    83 if(caractere=="+"):<br>84 return 62
   84 
    85 if(caractere=="/"):<br>86 return 63
   86 
   87 
   88 
   89
    90
# lire le fichier qu'ont souhaite decoder
   91 FichierEncode = open ("MessageEncoder.txt", 'rb')
    91 FichierEncode =open("MessageEncoder.txt",'rb')<br>92 # ouvrir le fichier dans le quel ont souhaite enregistrer le fichier decode
    93 FichierDecode=open ("MessageDecoder.jpg","wb")<br>94<br>95<br>96 Contenu=""
   94
   95
   96 Contenu=\mathbf{H}\mathbf{H}97 Contenu_Restant=""
    98
# lire le fichier. Pour chaque morceau de d'octets
    99 :
for Octets in FichierEncode:  Contenu=Octets
  100 
  101 Contenu=Octets
  102 = ( )
 Contenu=SupprimerCaracteresSupplementaires(Contenu) Contenu=Contenu_Restant+Contenu  l=len(Contenu) Contenu_Restant=""
  103    Contenu=Contenu_Restant+Contenu
  104 l = len (Content)105 Contenu Restant=""
  106 
  107 
 # si des caracteres supplementaires restent, on les garde dans le tompon 
  "Contenu_Restant"<br>108 if (1241=0)if (1\sqrt{2}4! = 0):
  109 = [ ( ) ( ): ( ):]
  110 if(len (Content) < 4);111 
  112 
                    continue
                     continue
           return Contenucleaned # fin de la procedure 
       def ConvertirCaracter64bits(caractere):<br>if(caractere>='A' and caractere<='Z'):<br>return ord(caractere)-65
           # le dernier cas correspond a "=" (si caractere=="=" return 0)
           return 0 # fin de la procedure ConvertirCaracter64bits
          # prendre une partie de la chaine de caratere avec une taille multiple de 4
        if(l%4!=0): Contenu_Restant=Contenu[len(Contenu)-(l%4):len(Contenu):] if(len(Contenu)<4): continue
```
**CONTRACTOR** CONTRACTOR

Décoder le contenu avec l'encodage 64bits

```
113    PartieContenu_deTailleMultiple_de_4=1-(1%4)
   114 
 PartieContenu_deTailleMultiple_de_4=l-(l%4) # appliquer le decodage sur chaque morceau de taille 4 caracteres
   115 for i in range(0,PartieContenu_deTailleMultiple_de_4,4):<br>116 Decode64bits(Contenu[i:i+4:])<br>117 # fermeture du fichier de l'encodage
  116 Decode64bits (Contenu[i:i+4:])
  117# fermeture du fichier de l'encodage
   118 FichierDecode.close()
 119
```
20

. . . . . .

The Corporation

 $\mathcal{H}^{\pm}$  .

 $\mathbb{R}^2$